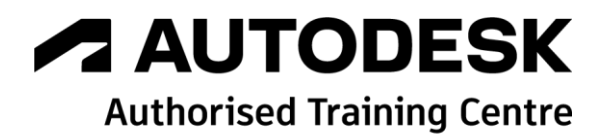

# **Formation Autodesk Revit Structure**

**Module 2 - Modélisation**

**Programme de formation**

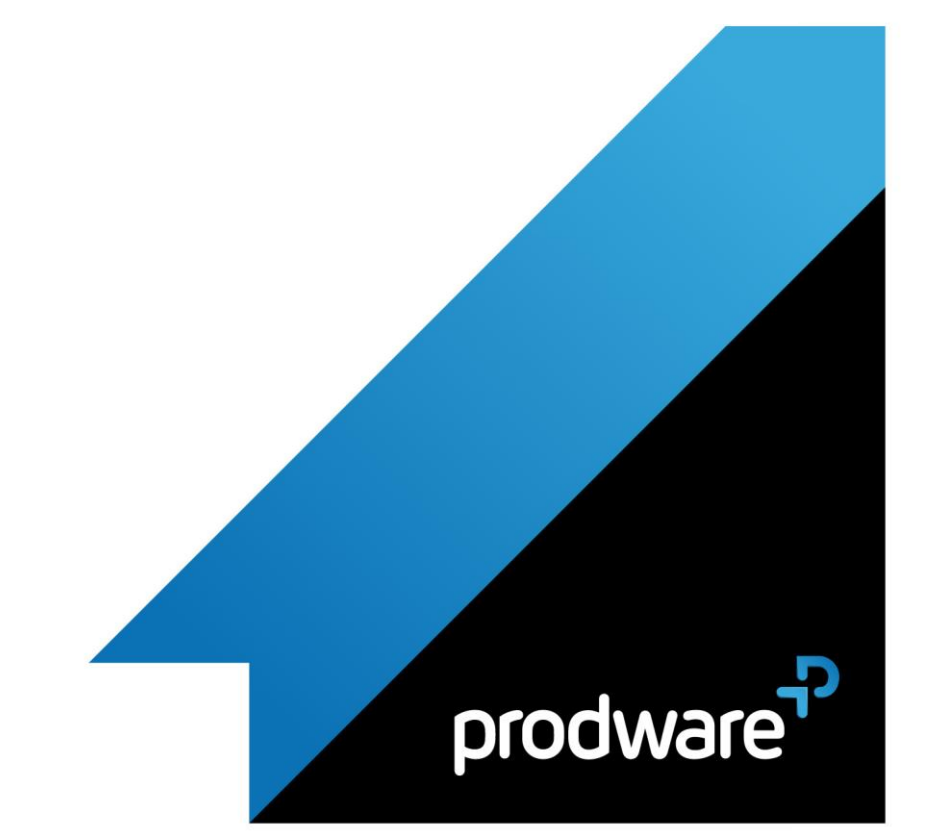

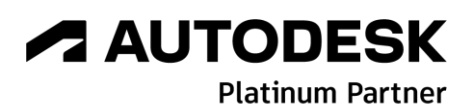

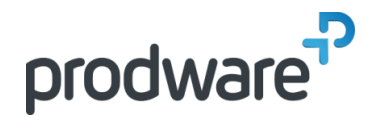

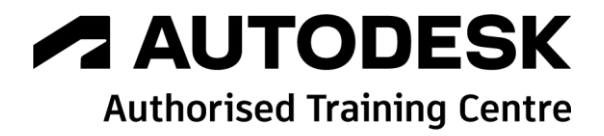

# *Autodesk Revit Structure - Module 2 - Modélisation*

## **Programme de formation**

#### **Objectifs**

Créer et utiliser les structures pour modéliser un projet. Connaitre les spécifiques métier pour échanger avec les parties prenantes. Utiliser les bibliothèques pour construire des projets. Utiliser les outils de renseignements pour documenter les projets.

#### **Public**

Dessinateurs d'étude, d'exécution. Projeteurs, Techniciens, Ingénieurs du BTP spécialisés en structure et construction. **Durée**

4 jour(s) (09h30 – 17h30 dont 1h de pause déjeuner)

Soit 28 heures de formation

**Lieu du stage**

Sur site client et/Chez Prodware/A distance **Méthodes et moyens pédagogiques**

Exposés théoriques et cas pratiques (1h/j)

face à face distanciel Quiz et exercices de Progression à chaque partie de cours

**Modalité d'évaluation ( Pré-formation )**

Formulaire de positionnement à remplir par l'apprenant

<https://forms.office.com/r/Th9LBiLgBa> **Suivi et évaluation**

Etudes de cas.

Questions / Réponses. **Pré-requis**

Avoir acquis les compétences de base de la formation Revit Tronc Commun. Avoir des compétences métier en dessin de la

construction et/ou BTP orientées structures. **Conditions**

Mise à disposition d'un logiciel accessible via une page web ou une application **Compétences et qualification du formateur :**  Certification Autodesk

formateur expérimenté, expertise professionnelle **Equipement requis**

PC avec licence à jour

Connexion internet Casque audio ou enceinte avec microphone **Code formation** FOREV-STRUC24

#### **1. LE GABARIT DE REVIT STRUCTURE**

- Création du Gabarit de projet
- Organisation de l'arborescence de projet
- **/** Les vues
	- $\cdot$  Type de vue en plan Plancher Haut
	- $\cdot$  **Type de vue en plan Plancher Bas**
- Gabarits de vue
	- Plage de vue
- ◆ Niveau de détail
- Echelle
- Gestion des graphismes
	- Epaisseur de ligne
	- **❖** Type de ligne
- ❖ Couleur de ligne
- Gestion des matériaux

#### **2. LES FONDAMENTAUX DE STRUCTURE**

- **/** Modélisation
	- Niveau, Plan de construction, Plan de référence, Quadrillage
	- Poutre, Mur, Poteau, Dalle, Système de poutres, Fondation isolée, Fondation filante
- Gestion des éléments « Porteurs » et « Non-porteurs »
- Création et gestion d'éléments porteurs
- Création et gestion d'éléments non-porteurs
- Modèle physique et le modèle analytique

#### **3. MODELE ANALYTIQUE STRUCTUREL**

- Paramètres analytiques des éléments porteurs
- Réglages manuels du modèle analytique
- Création de vues analytiques
- Charges et conditions d'appuis

#### **4. L'INTEROPERABILITE ENTRE LOTS**

- Le « Copier/contrôler » d'un lien REVIT
	- Le « copier-contrôler »
	- Le « contrôler »
	- Liaison entre la maquette « Architecturale » et la maquette « Structure »
- La Révision de la coordination
	- Liaison et communication entre les maquettes numériques métiers

#### **5. LIAISONS AVEC LE LOGICIEL DE CALCUL**

Export vers Robot Structural Analysis (ou autre logiciel de calcul)

*Remarque :*

*Ce programme de formation peut varier en fonction des différents utilisateurs. Dans la mesure du temps disponible, des points particuliers pourront être étudiés.*

**Prodware**

45, Quai de la Seine 75019 Paris

Déclaration d'activité de formation enregistrée sous le n° 11 75 4693875 auprès du préfet de la région d'Ile de France (article R.6351-6 du Code du travail) Copyright Février 2013 – Toute reproduction interdite

# **A AUTODESK**

**Platinum Partner** 

 $\overline{m}$   $\overline{m}$   $\overline{C}$ ှု

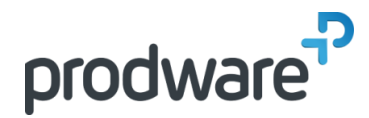

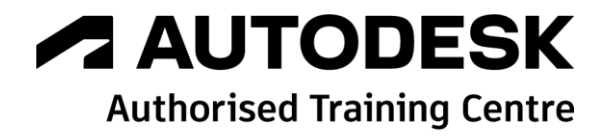

# *Autodesk Revit Structure - Module 2 - Modélisation*

### **Programme de formation**

#### **Objectifs**

Créer et utiliser les structures pour modéliser un projet. Connaitre les spécifiques métier pour échanger avec les parties prenantes. Utiliser les bibliothèques pour construire des projets. Utiliser les outils de renseignements pour documenter les projets.

#### **Public**

Dessinateurs d'étude, d'exécution. Projeteurs, Techniciens, Ingénieurs du BTP spécialisés en structure et construction.

**Durée**

4 jour(s) (09h30 – 17h30 dont 1h de pause déjeuner)

Soit 28 heures de formation

**Lieu du stage**

Sur site client et/Chez Prodware/A distance **Méthodes et moyens pédagogiques**

Exposés théoriques et cas pratiques (1h/j) face à face distanciel

Quiz et exercices de Progression à chaque partie de cours

**Modalité d'évaluation ( Pré-formation )** Formulaire de positionnement à remplir par l'apprenant

<https://forms.office.com/r/Th9LBiLgBa> **Suivi et évaluation**

Etudes de cas. Questions / Réponses.

**Pré-requis**

Avoir acquis les compétences de base de la formation Revit Tronc Commun. Avoir des compétences métier en dessin de la construction et/ou BTP orientées structures.

**Conditions**

Mise à disposition d'un logiciel accessible via une page web ou une application **Compétences et qualification du formateur :** 

Certification Autodesk formateur expérimenté, expertise professionnelle

**Equipement requis** PC avec licence à jour Connexion internet Casque audio ou enceinte avec microphone **Code formation**

FOREV-STRUC24

- Vérification des modèles, des appuis, et des charges
- Exemple de calcul
- Exemple de modifications simples dans Robot
- ◆ Import du modèle modifié dans Revit Structure

#### **6. FERRAILLAGE D'ELEMENTS BETON**

- Modélisation des barres et des cadres
- Utilisation du module configurateur de ferraillage Visibilité des armatures
- Annotation des armatures

#### **7. ASSEMBLAGE D'ELEMENTS METALLIQUES**

- Assemblage entre poteau/poutre
- Vérification de l'assemblage
- ◆ Visibilité de l'assemblage

#### **8. STRUCTURE DE LA FAMILLE**

- Familles système
- Familles standard (ou chargeables ) .RFA
- **∕** Les types
- Paramètres de type et d'occurrence
- Paramètres de projet et paramètres partagés
- Plans de référence
- Lignes de référence
- Contraintes géométriques
- Cotations paramétriques

#### **9. CREATION D'UNE FAMILLE STANDARD**

- Règles de bonne pratique
- ◆ Choix du gabarit de famille
- Définition de la catégorie
- L'éditeur de familles

#### **10. TRAVAIL SUR LES FAMILLES**

- Etude des différente familles présentes dans un projet
	- $\cdot$  Identification de l'organisation de ces familles dans l'arborescence du projet
	- Chargement de différentes familles dans le projet
	- Placer un composant volumique dans le projet
	- Placer un composant de détail dans le projet
- Les familles d'objets volumiques
	- Création d'une famille de poteau porteur
	- **Ex** Insertion de la famille dans le projet
- Les familles d'annotations
- Création d'une famille d'étiquette de poteau porteur

#### *Remarque :*

*Ce programme de formation peut varier en fonction des différents utilisateurs. Dans la mesure du temps disponible, des points particuliers pourront être étudiés.*

**Prodware**

45, Quai de la Seine 75019 Paris

 $\mathsf{in}$ 

 $\mathbf{C}$ 

Déclaration d'activité de formation enregistrée sous le n° 11 75 4693875 auprès du préfet de la région d'Ile de France (article R.6351-6 du Code du travail) Copyright Février 2013 – Toute reproduction interdite

# **A AUTODESK**

**Platinum Partner** 

**www.prodware.fr - traininglearning@prodware.fr**

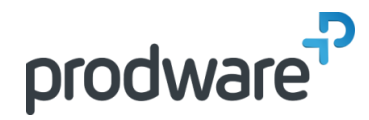

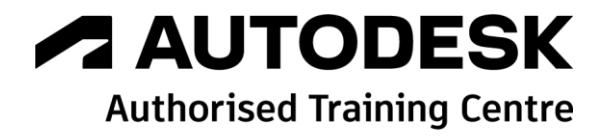

# *Autodesk Revit Structure - Module 2 - Modélisation*

# **Programme de formation**

#### **Objectifs**

Créer et utiliser les structures pour modéliser un projet. Connaitre les spécifiques métier pour échanger avec les parties prenantes. Utiliser les bibliothèques pour construire des projets. Utiliser les outils de renseignements pour documenter les projets.

#### **Public**

Dessinateurs d'étude, d'exécution. Projeteurs, Techniciens, Ingénieurs du BTP spécialisés en structure et construction. **Durée**

4 jour(s) (09h30 – 17h30 dont 1h de pause déjeuner)

Soit 28 heures de formation

**Lieu du stage**

Sur site client et/Chez Prodware/A distance **Méthodes et moyens pédagogiques**

Exposés théoriques et cas pratiques (1h/j)

face à face distanciel Quiz et exercices de Progression à chaque partie de cours

**Modalité d'évaluation ( Pré-formation )**

Formulaire de positionnement à remplir par l'apprenant

<https://forms.office.com/r/Th9LBiLgBa> **Suivi et évaluation**

Etudes de cas. Questions / Réponses.

**Pré-requis**

Avoir acquis les compétences de base de la formation Revit Tronc Commun. Avoir des compétences métier en dessin de la construction et/ou BTP orientées structures.

**Conditions**

Mise à disposition d'un logiciel accessible via une page web ou une application **Compétences et qualification du formateur :** 

Certification Autodesk formateur expérimenté, expertise professionnelle **Equipement requis**

PC avec licence à jour Connexion internet Casque audio ou enceinte avec microphone **Code formation** FOREV-STRUC24

◆ Insertion de la famille dans le projet

#### **11. DOCUMENTATION DES VUES DU PROJET**

- **Zone de plan de coupe**
- **Annotations**
- **/ Cotations**
- Légendes motifs/couleurs
- Nomenclatures
- ▲ Légendes
- **Zone de définition**
- Feuille, cartouche et mise en page
- $\blacktriangle$  Impression

#### **12. OUTILS DE GESTION**

- Exportation de vue en format AutoCAD (DWG)
- Arborescence de projet dans un projet BIM
- **►** Liste de vues
- **❖** Création de paramètre
- ◆ Organisation de l'arborescence de projet
- Liste de feuilles
	- **E** Création de paramètre
	- ◆ Organisation de l'arborescence de projet (Travail et Livrable)
- Gestion dans le projet
- Phases du projet
- Variantes du projet

#### **13. CREATION DU TERRAIN**

- Créer le terrain naturel à partir du plan de géomètre
- Créer un terrassement pour les besoins du projet
- Calcul des remblais et déblais
- Géolocalisation
	- Coordonnées du projet
	- ◆ Niveau NGF

*Remarque :*

*Ce programme de formation peut varier en fonction des différents utilisateurs. Dans la mesure du temps disponible, des points particuliers pourront être étudiés.*

**Prodware**

45, Quai de la Seine 75019 Paris

Déclaration d'activité de formation enregistrée sous le n° 11 75 4693875 auprès du préfet de la région d'Ile de France (article R.6351-6 du Code du travail) Copyright Février 2013 – Toute reproduction interdite

### **A AUTODESK Platinum Partner**

 $\mathcal{C}_{\mathfrak{h}}$ 

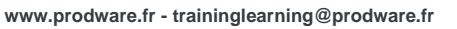